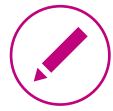

## Welcome Address

At conferences, the Chair takes over the words of welcome and generally introduces the topic of the conference day. The Chair is basically the chairperson of the conference.

As Chair, prepare a short introduction to epigenetics: **TASK**

- Delineate the term genetics.
- Describe how epigenetic changes in the genome are manifested.
- Use one of the following examples to illustrate how epigenetic
- differences can make an impact:
	- o Bees: worker and queen
	- o Identical twins

**BONUS** Lead a discussion on how the judge should decide on Bob's application.

#### Understanding Stem Cells - The Conference - 4 Genetics **Introduction Task** Introduction Task

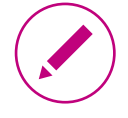

# Introduction

Important speakers at conferences are introduced. Their person and research are briefly discussed.

- Prepare two introductions for: **TASK**
	- Conrad Hal Waddington
	- Emmanuelle Charpentier

### **OBJECTIVE** The best-known research results of the scientists should be summarized in your introduction.

Use the search terms on the Internet search material sheets to find out more about Waddington and Charpentier's research. **TIP**

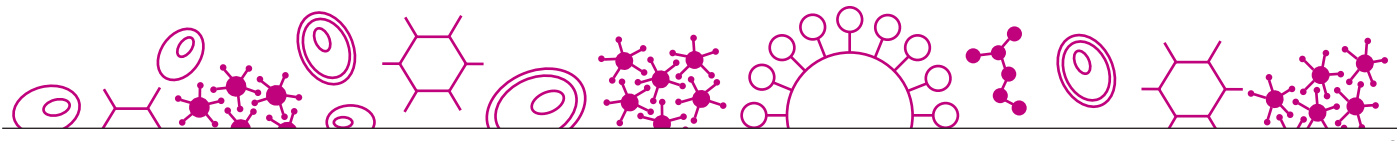

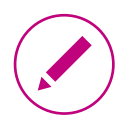

# PowerPoint Slide

At conferences, scientists often present their results using PowerPoint slides. These present the most important facts and figures, for example using diagrams.

Prepare an informative PowerPoint slide using bullet points. To do this, you will be given a newspaper article or a diagram. **TASK**

#### PowerPoint topics:

**TIP**

PowerPoint slide A: Current status of cloning PowerPoint slide B: The CRISPR/Cas9 method

Read more on the topics: Therapeutic cloning: https://www.eurostemcell.org/what-cloning-and-what-does-it-have-do-stem-cell-research

Targeted genetic modification of iPS cells: https://www.eurostemcell.org/crispr-changing-gene-editing-landscape https://zellux.net (in German)

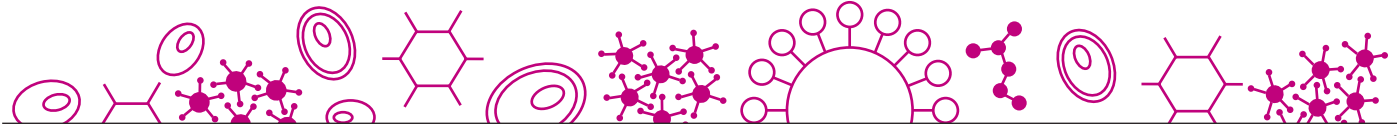